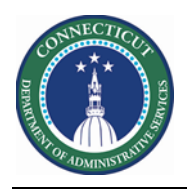

## **Purpose**

Skills and Certifications are essential to Scheduling. These attributes are used to assign the most qualified associate to a job. If a job requires a skill or certification and no employee is scheduled who has that skill or active certification, a schedule rule is violated.

Today the organization tracks Certifications on paper, Excel, or Access Databases in a decentralized manner.

The source file for will have the name EmployeeSkillCert.csv .

The source file can be modified in Excel but must be uploaded as a Comma Delimited File to the Cloud WIM\_IN\Employee\_Skill\_Cert\_Import folder.

The interface Employee Skill and Certification Import runs on a daily schedule and can be executed adhoc by the Kronos System Administrator.

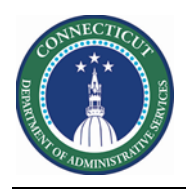

## **EmployeeSkillCert.csv**

If there are updates to this file, it must be uploaded via secure FTP Kronos Cloud location.

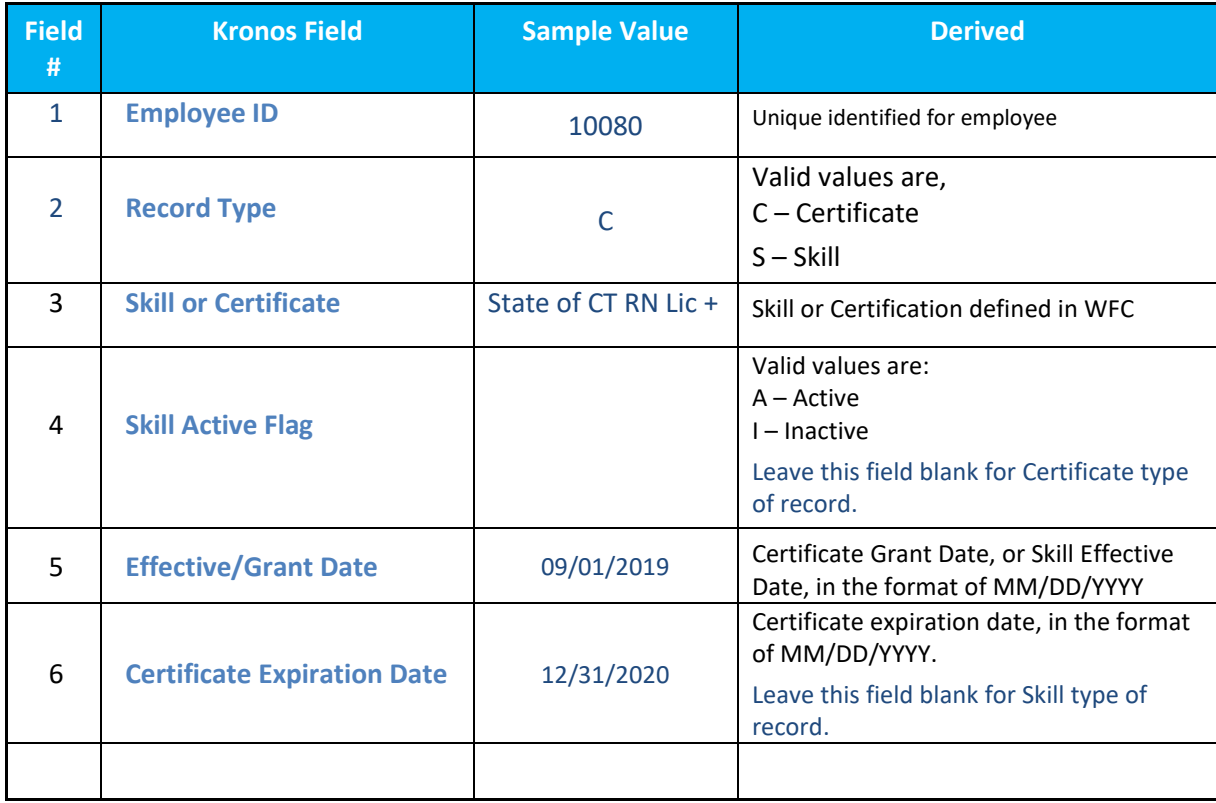

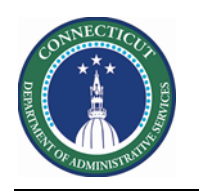

## **Skills and Certs Genie**

The Genie below was created in order to quickly validate the Skills and Certification Expiration Dates for Scheduler employees

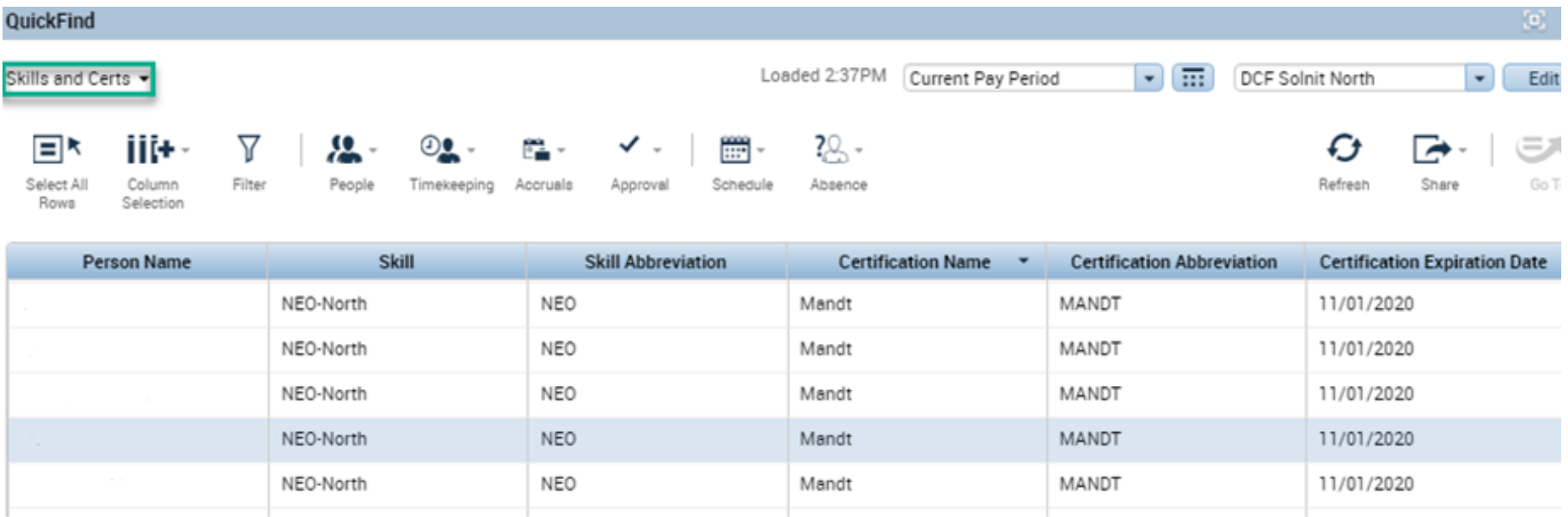

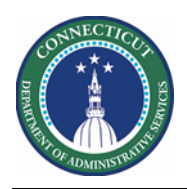

## **People Editor**

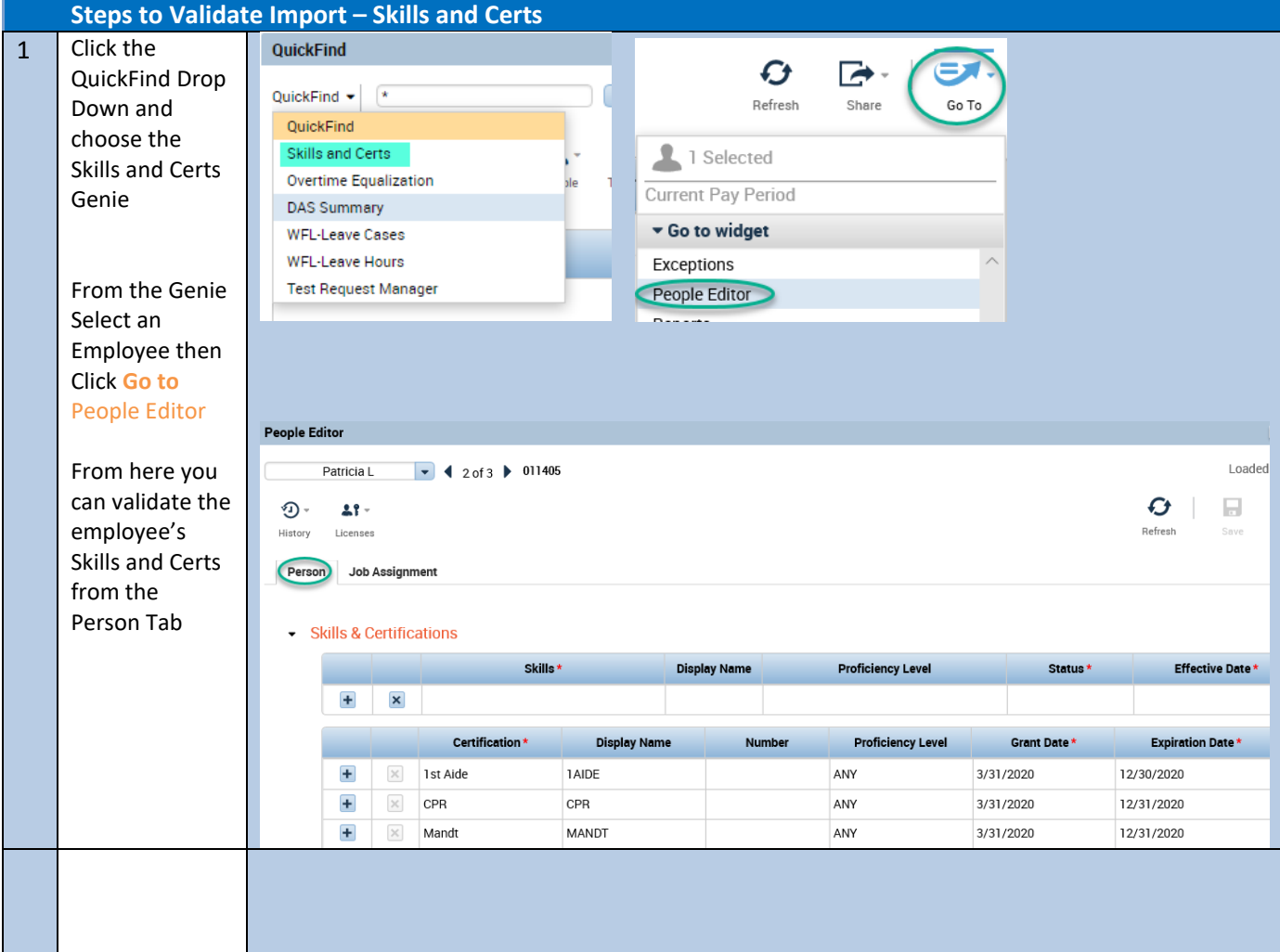